## Event reconstruction algorithms for the ATLAS trigger

Teresa Fonseca Martín (CERN) on behalf of the ATLAS TDAQ group

CHEP 3 Sept 2007

### The ATLAS Trigger System

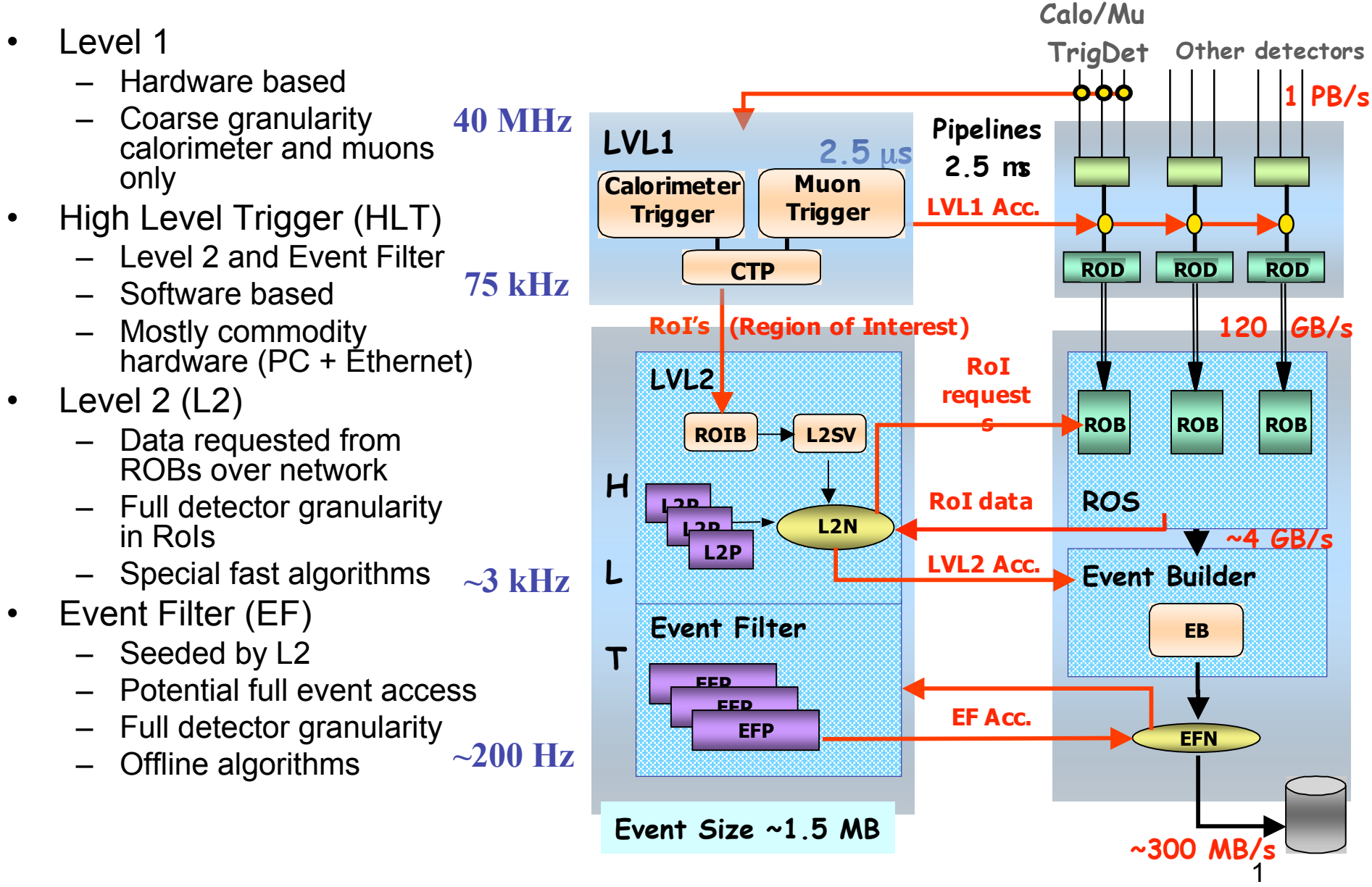

### Region of Interest (RoI)

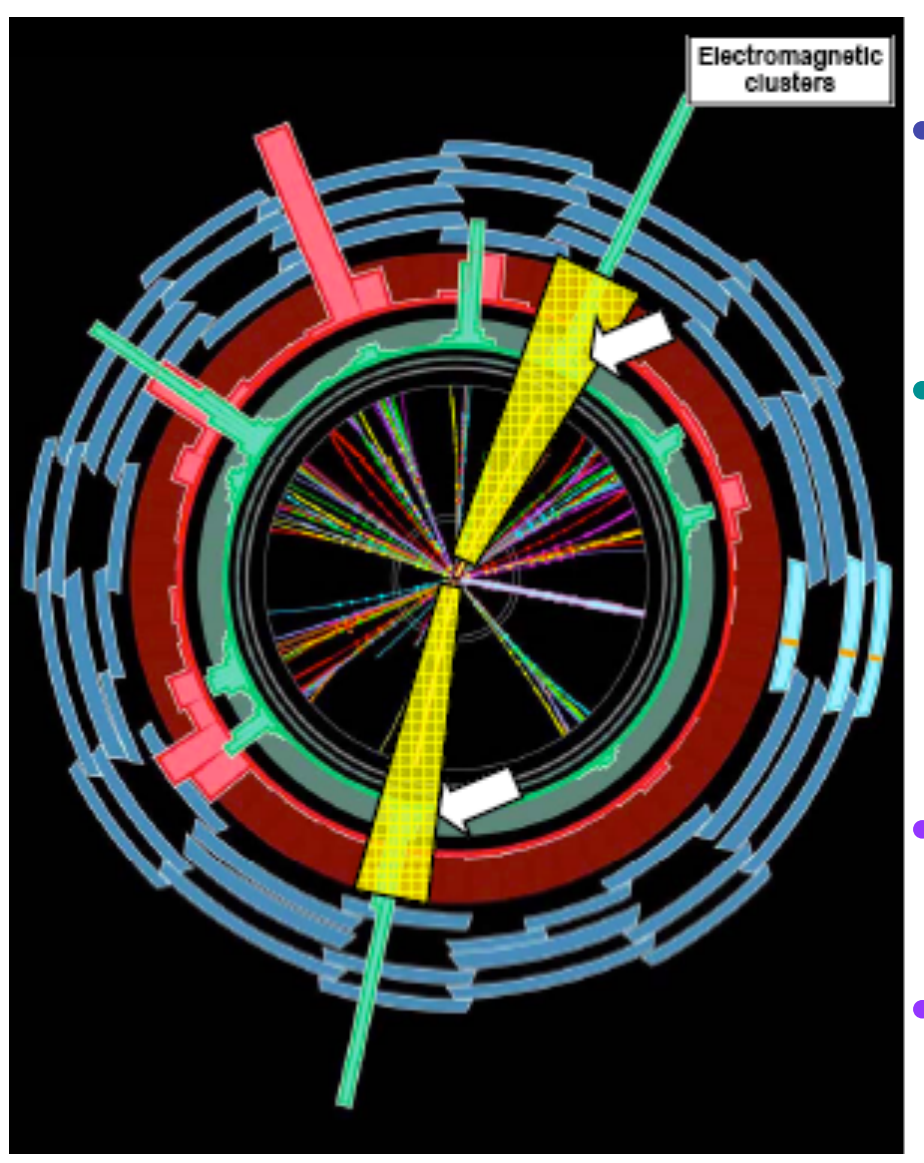

- L1 indicates the geographical location of candidate objects (η,φ)
- L2 only access data from a detector subregion around  $(η, φ)$ : "Region of Interest" (RoI)
- Reduces L2 network bandwith
	- Reduces L2/EF processing time

### How trigger menu is built

Trigger objects

- •Electron/Photon
- •Tau
- •Jets
- •Muon
- •B-Physics
- $\cdot$ Missing  $E_{\tau}$
- •b-tagging
- •Minimum bias

"Trigger selection software for Beauty physics in ATLAS" D. Emeliyanov Monday 18:10

"The configuration system of the ATLAS trigger" J. Stelzer Thursday 15:20

- Different threshold values in selection cuts can be applied.
	- $-$  Ex:
		- e15 electron  $E_T > 15 GeV$
		- e15i: isolated e  $E_T > 15 GeV$
		- e60: electron  $E_T > 60$ GeV
- Different objects combined:
	- $-$  Ex: e15i+Missing E<sub>T</sub>

Trigger objects defined in so-called slice (sequence of algoritms)

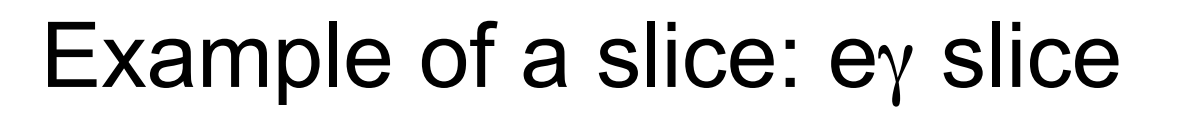

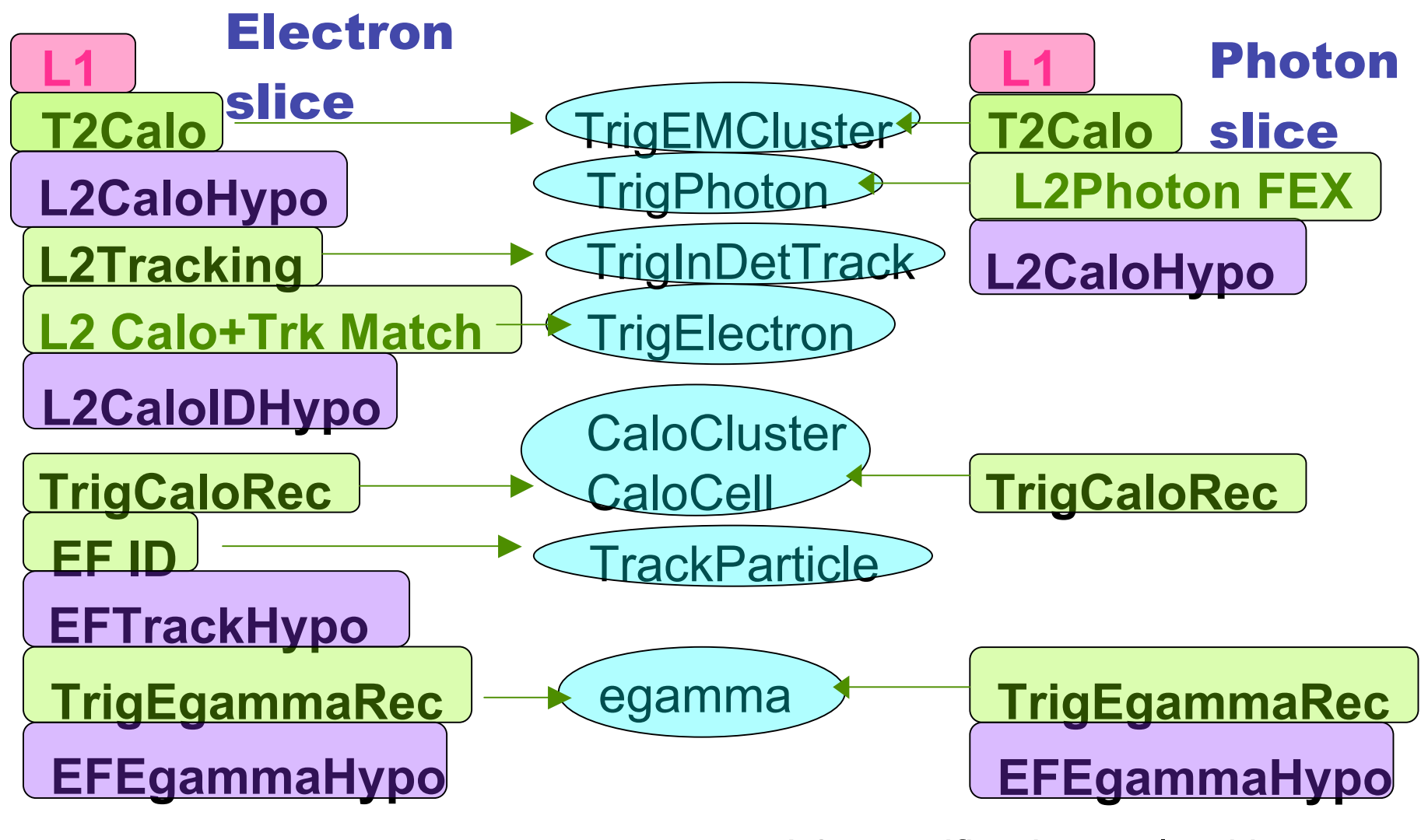

•FEX algorithms: create EDM objects •Hypothesis alg.: apply selection cuts

- L2: specific trigger algorithmes
- **EF: use of offline tools as possible**

# eγ L2

#### T2CaloEgamma:

- Performs calorimeter cluster reconstrunction.
- Full detector granularity
- Shower shape variables to discriminate electron/photon of jets IDSCAN:
	- zFinder: Reconstruction of the zposition of the primary pp collision
	- hitFilter & groupCleaner: The main pattern recognition step
	- trackFitter: final track fit and removal of outliers

#### SiTrack:

- Space point sorting
- Track seeds formation
- Primary vertex reconstruction
- Track extension

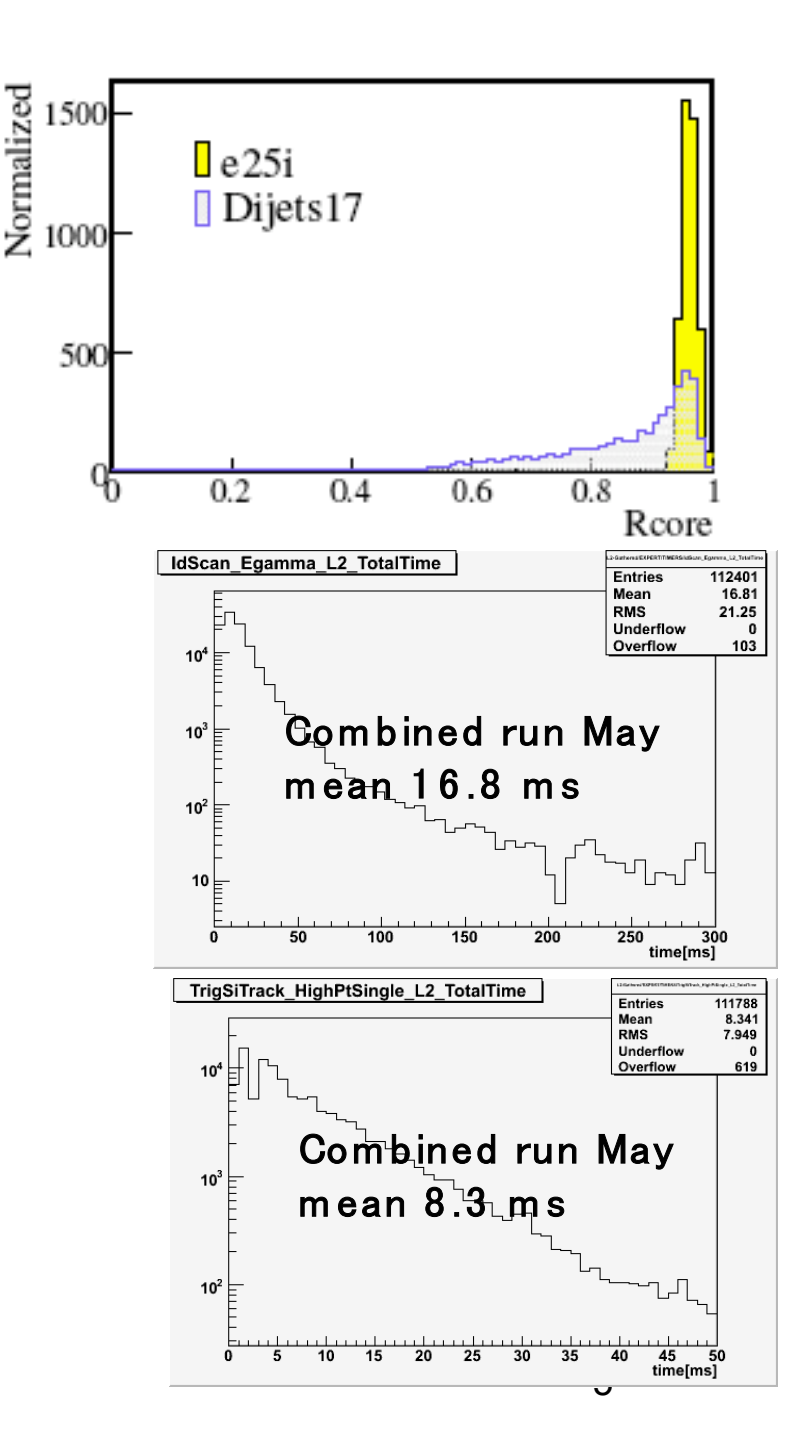

## eγ Event Filter

#### TrigCaloRec:

- Performs calorimeter cluster reconstruction
- Wraps-up offline tools
- Involved also in the tau and jet slices

#### EFID:

- Based on offline tools in a seeded mode
- Involved in the tau, b-physics, btagging and muon slices also

#### **TrigEgammaRec**

- Reconstructs the EDM egamma object
- Wraps-up offline tools
- Combines Inner Detector and Calorimeter information
- Includes bremstrahlung correction

#### $E_T/p_T$  without brem recovery

with brem recovery

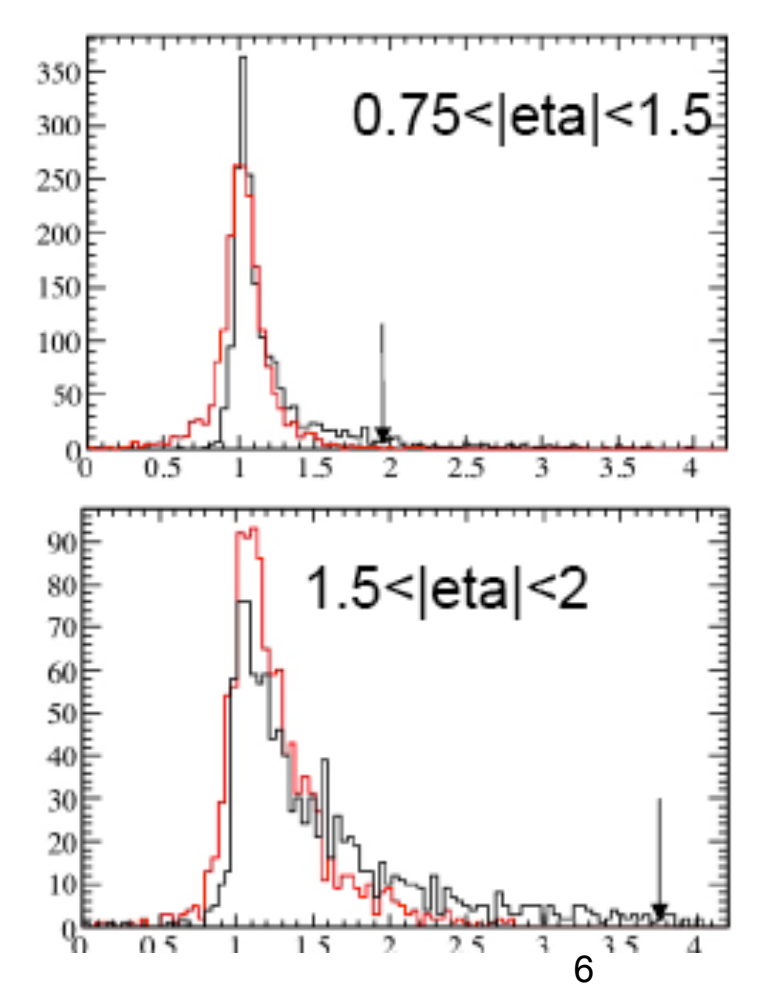

### Examples of electron slice performance studies Ex: e25i signature

- Study trigger efficiency dependencies on individual cuts and  $E_T$ ,  $\eta$  and  $\phi$ .
- Compare electrons from single electron and from Z→ee, + pile-up effects

All results shown in this talk Correspond to full simulation of the detector

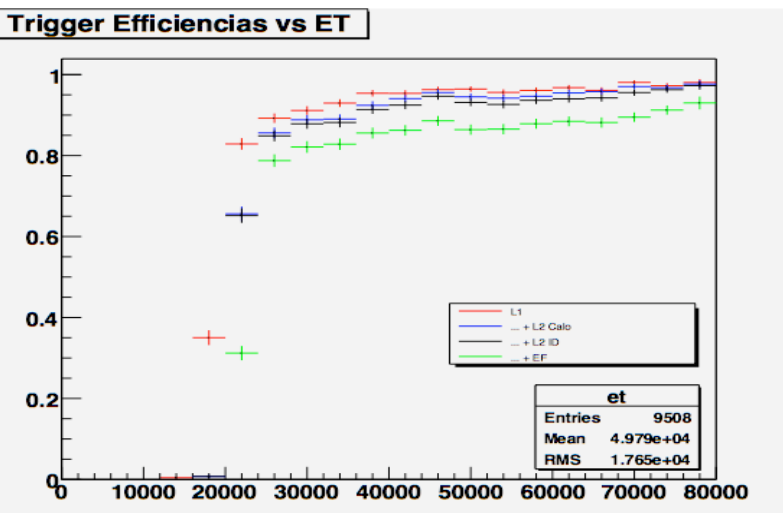

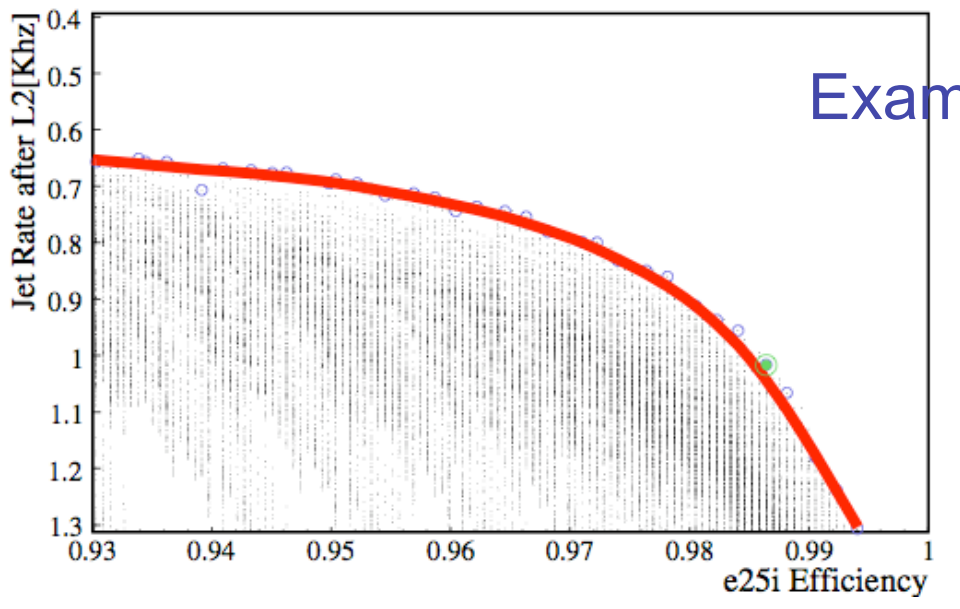

#### Example of L2 selection optimization

- Scan selection cuts thresholds
- For a given rate maximum trigger efficiency

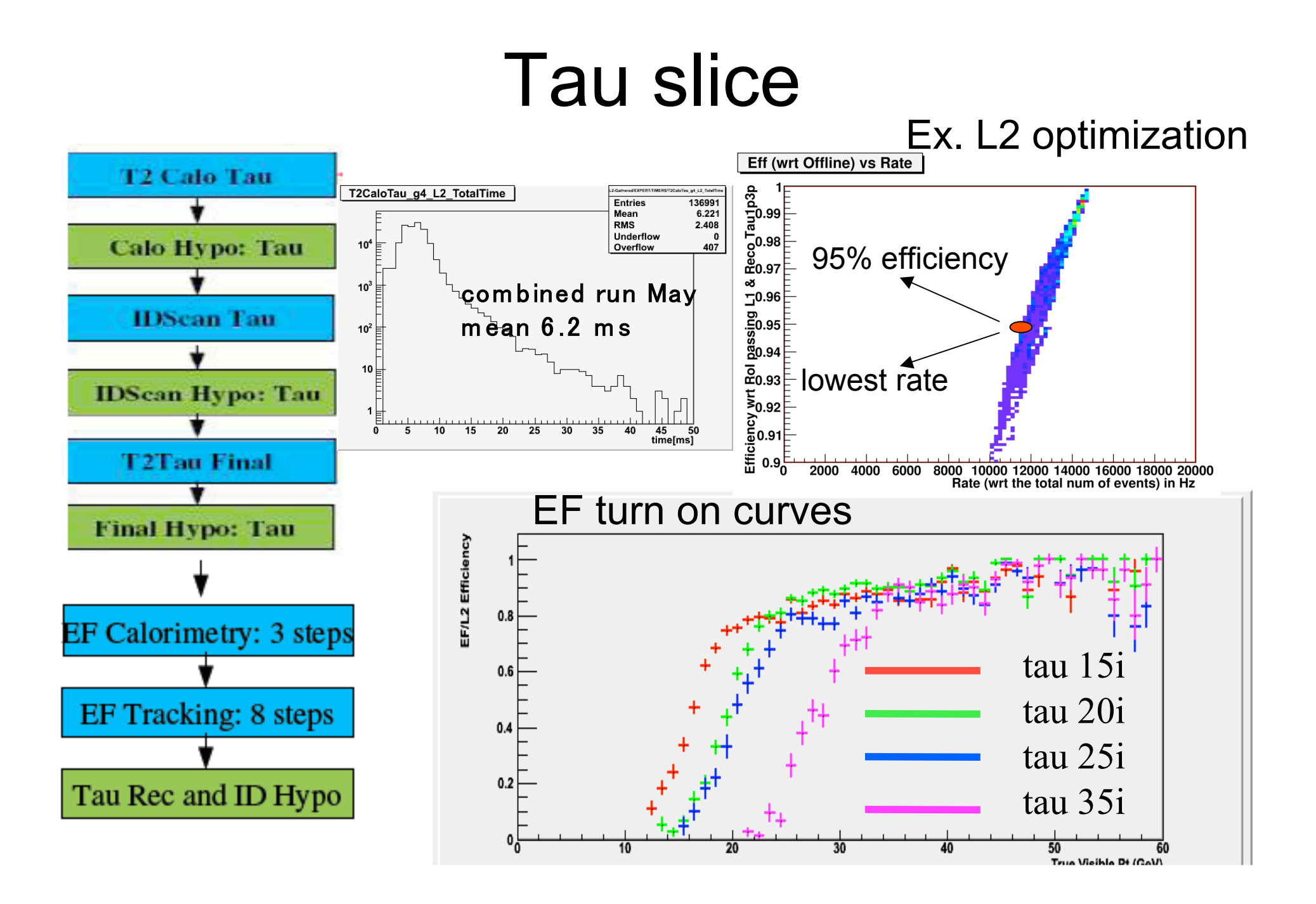

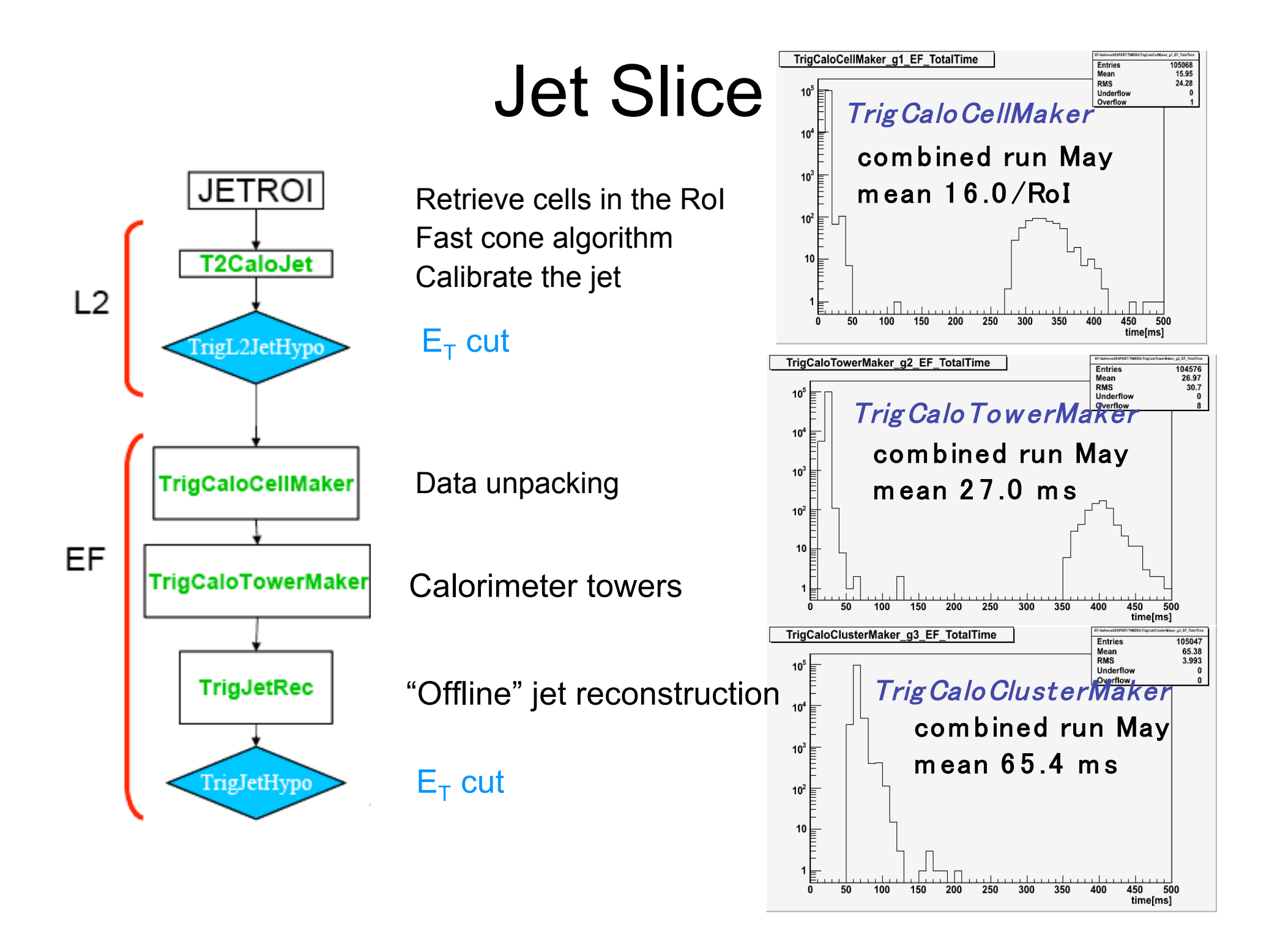

## Level-2 jet trigger

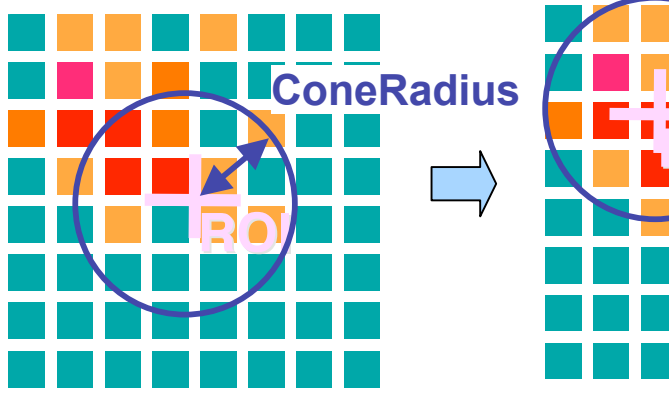

**L2 jet**

Implementation and Performance of the ATLAS Second Level Jet Trigger

P. Conde Muíño, Poster

• Level-1 RoI is passed to Level-2

• LVL2:

 $\triangleright$  iterative (3 iter.) cone

algorithm calculates energyweighted position  $(η, φ)$ .

- $>$  3 possible granularities
- $\triangleright$  Apply simple, robust, fast calibration procedure.

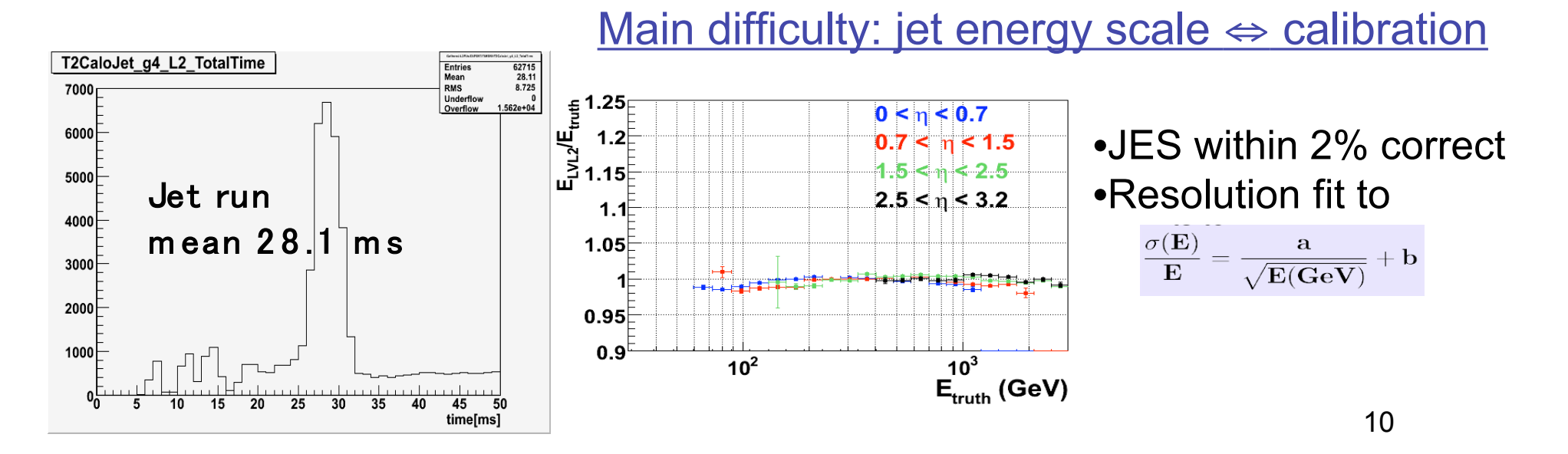

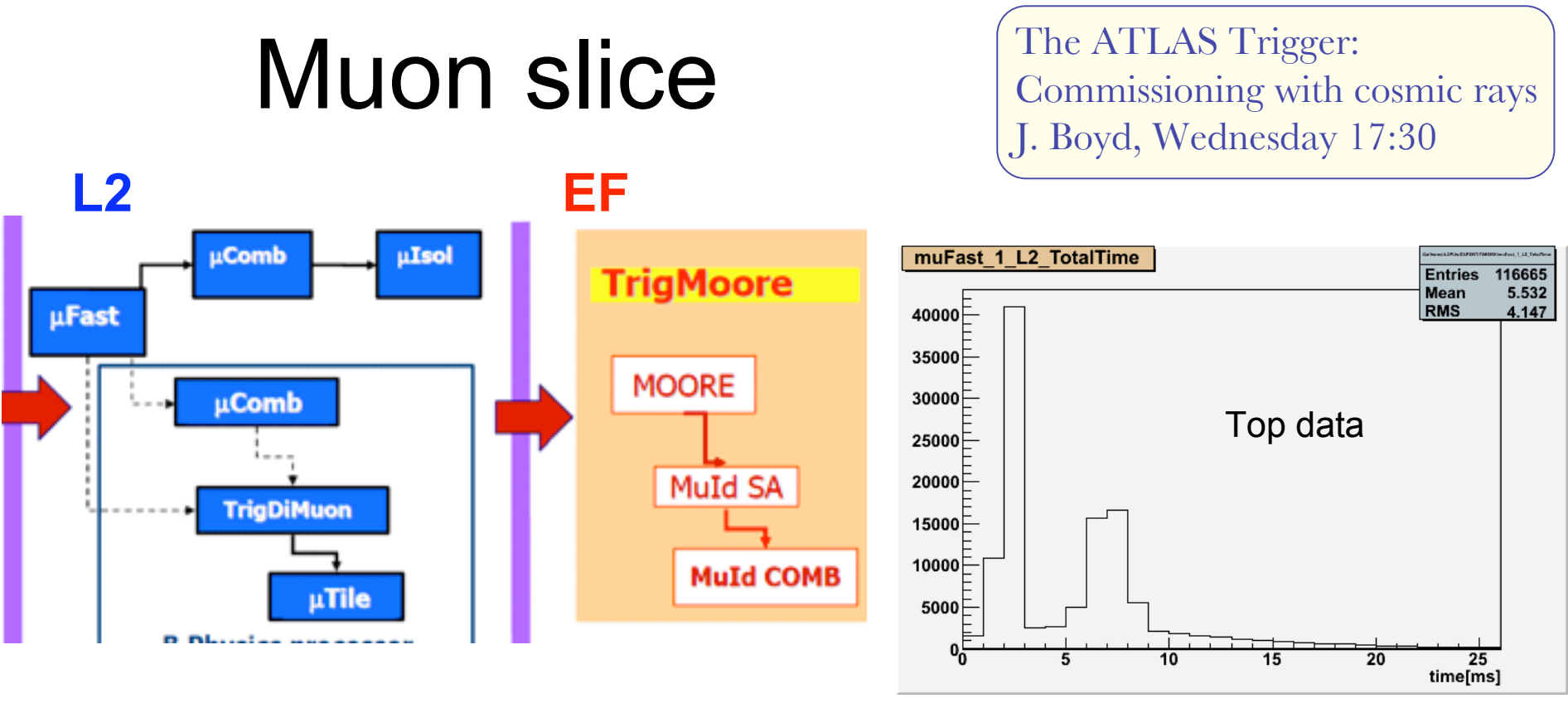

#### $12$

- $muFast$ : muon spectrometer stand alone reconstruction (η, φ and  $p<sub>T</sub>$ )
	- Track reconstruction efficiency: ~99.5% barrel, ~100% endcap
- muComb: refines muon tracks combining them with the Inner Detector track.
- mulso: Calorimeter isolation algorithm to reject muons from beauty and charm semileptonic decays.

EF:

Wraps offline reconstruction

### Examples of muon slice performance studies

#### **Extensive studies of efficiency and resolution for different thresholds,** η **regions, micalibration and misalingment**

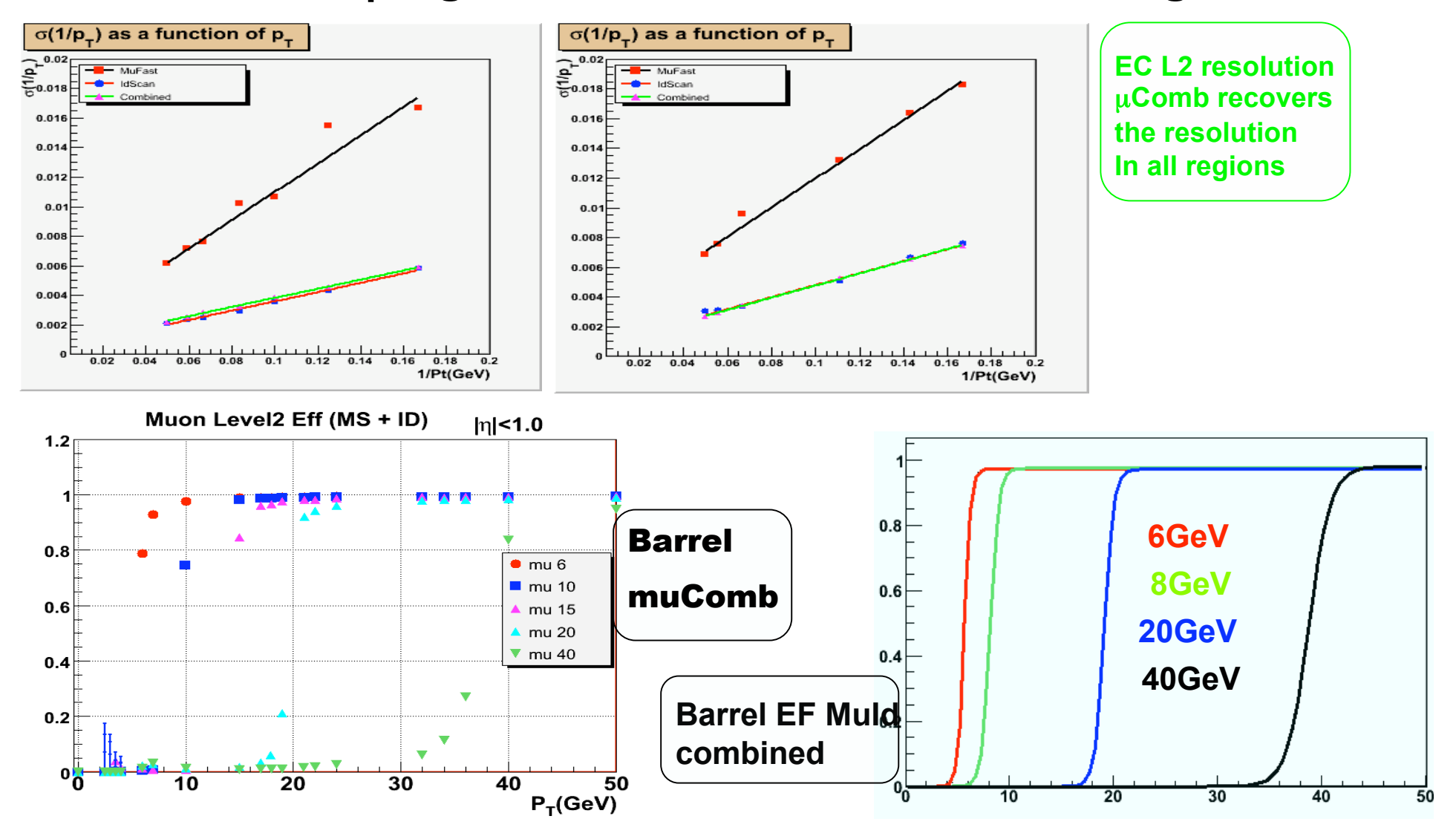

# Missing  $E_{\tau}$

- RoI concept does not apply to global quantity
- Data preparation is a major concern when accessing entire calorimeter

#### Ex. resolution studies:

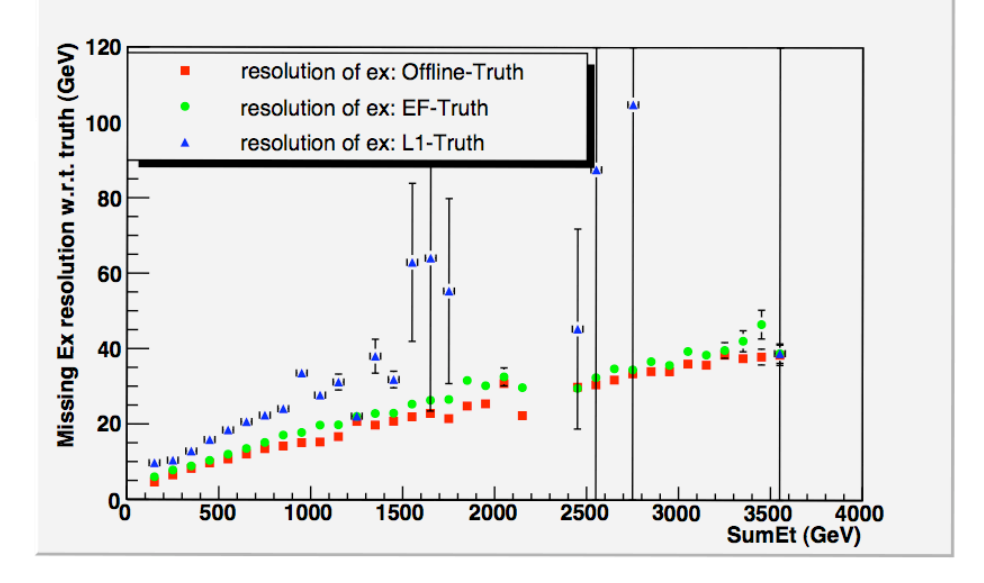

- L2
	- L1 Missing  $E_T$  + all L2 Muons
- EF
	- default Algorithm = loop over all cells at EM-scale
	- $-$  alternative algorithm = loop over  $Ex/Ey$  sums in FEB header
	- + muons
	- simple hadronic calibration

# b-tagging

#### Significance of longitudinal impact parameter

### **L1:** use jet thresholds HLT:

- 3j/2b or 4j/3b
	- b-tagging 70%eff.
		- (Offline b-tag 60%)
- L2 tracking
- EF tracking
- Hypo: likelihood based on impact parameter
- Under study:
	- Use cluster to get jet direction
	- Use more offline "tools", ex.: secondary vertex

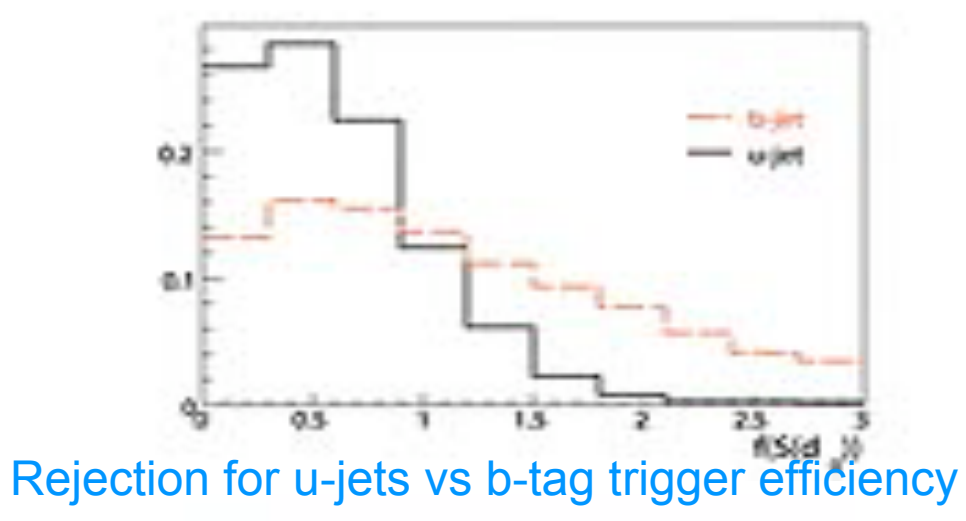

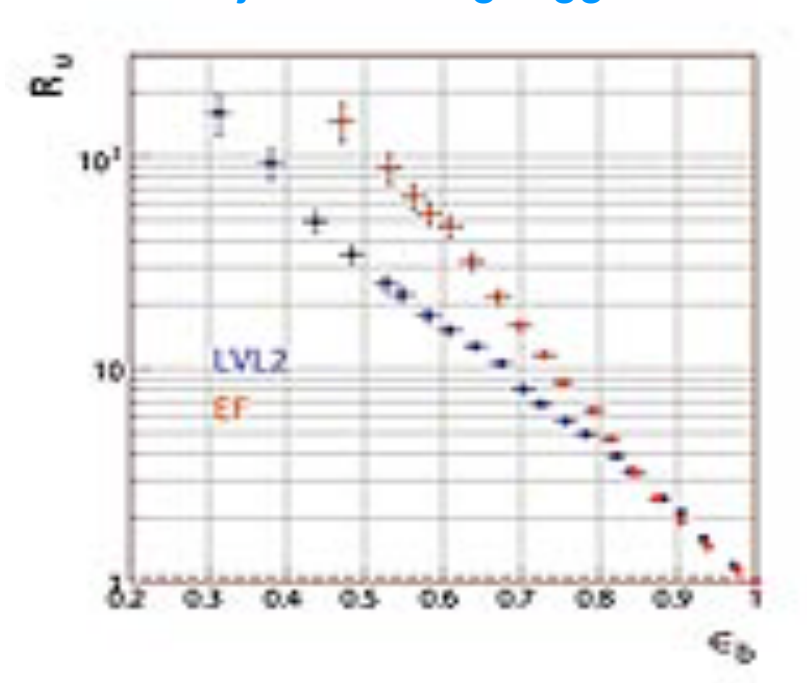

### Present status of trigger algorithms

High Level Trigger algorithms:

•Developed offline

•Tested in an "online-like" environment

•Run online in ATLAS experimental area (Point 1)

Integration of the Trigger and Data Acquisition System B. Gorini, Thursday 14:50

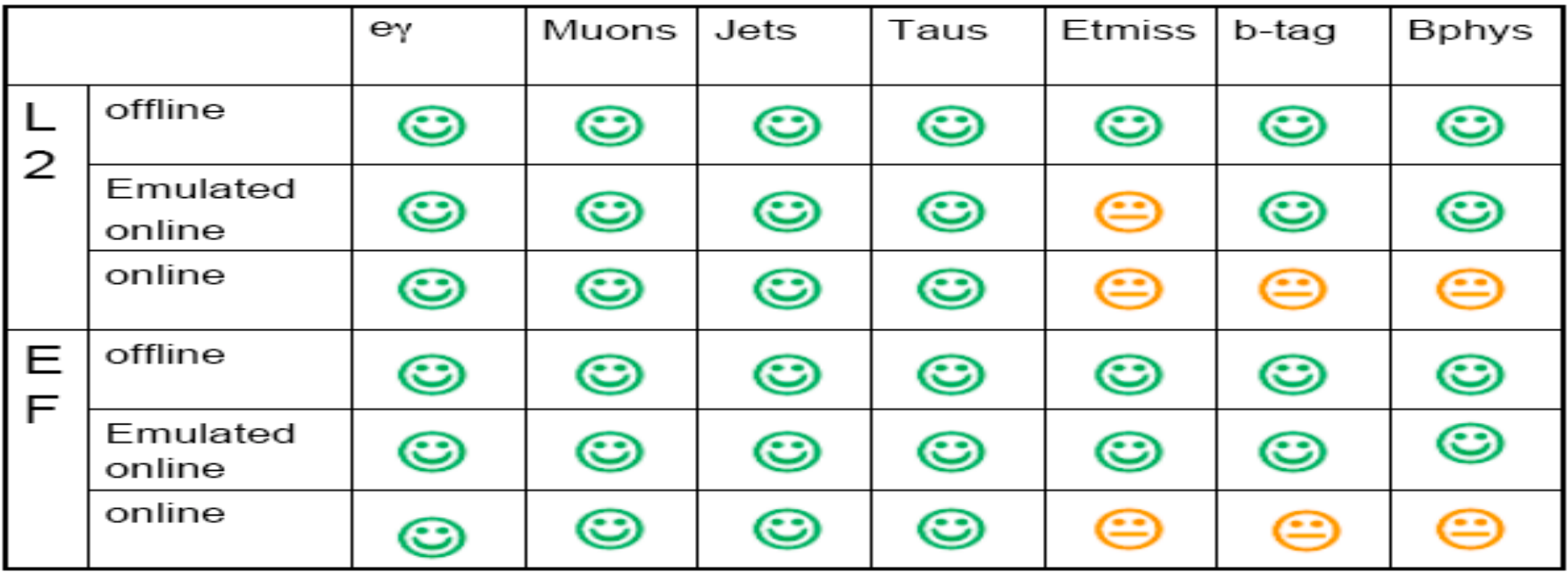

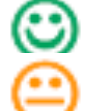

15 are not finished and frozen, work ongoing to improve performance have not being tested

### Summary

HLT event reconstruction is mature, we are on good track to have a successful startup

- ATLAS High Level Trigger (HLT) allows a sophisticated event reconstruction using full detector granularity
	- Run in large official MonteCarlo productions
	- Tested systematically in "online-like" environment
	- Run at Point 1 (ATLAS experimental area) with cosmics data and with MC data preloaded into DAQ system
	- Everything progresses smoothly
- Anyhow continuous work is ongoing to improve performance (timing, memory leaks, robustness, reconstruction performance, rejection power …) and to implement more and more complex menus

### Spares

### Brief Summary of the May Technical Run (21/5-25/5)

- Hardware
	- ROIB (+ LVL1 emulator), 120 ROSs, 29 SFI
	- $-$  4 HLT racks (130 dual quad-core 1.8 GHz),  $\sim$ 5% final system
- Software
	- tdaq-01-07-00, AtlasHLT 2.0.5-HLT, Offline 12.0.5-HLT-1
	- All basic HLT slices integrated
		- e10, g10, mu6, tau10, jet20, cosmic, Bphysics, met
		- combined : e10+g10+mu6+tau10+jet20
- Input events
	- $-$  ~ 6k events (mixed physics processes, ~60% jets and ~40% W/Z)
	- LVL1 simulated with CSC-05
- Main achievement
	- Validated DAQ and HLT infrastructure with final hardware
	- 18 – Measurements with dummy algorithm L2 and EF with final hardware

### Combined data sample

- For technical run May
- $~155\%$  JO, J1, J2, J3, J4, J5, J6 jet-jet samples
- $~15\%$  Wee
- $\cdot$  ~13% W
- ~3% Wtauhad
- $~2\%$  Zee
- $\sim$ 7% Z
- ~5% JF17 (dijets filtered to be very electromagnetic)

### Examples of photon slice performance studies

#### **Exotics diphoton studies**

**Studies**

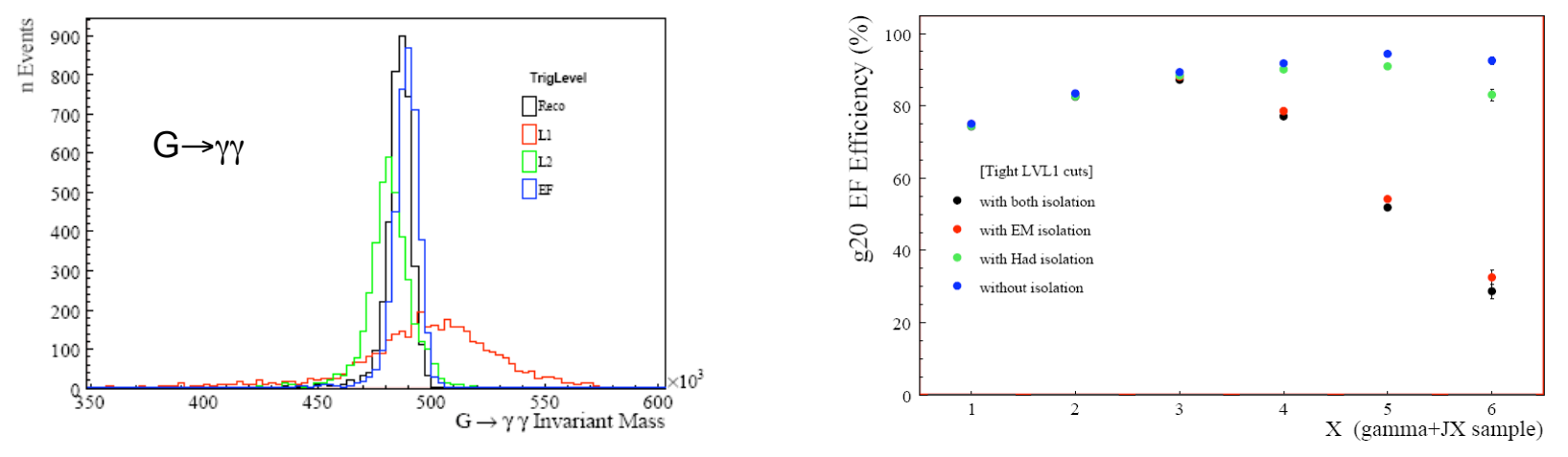

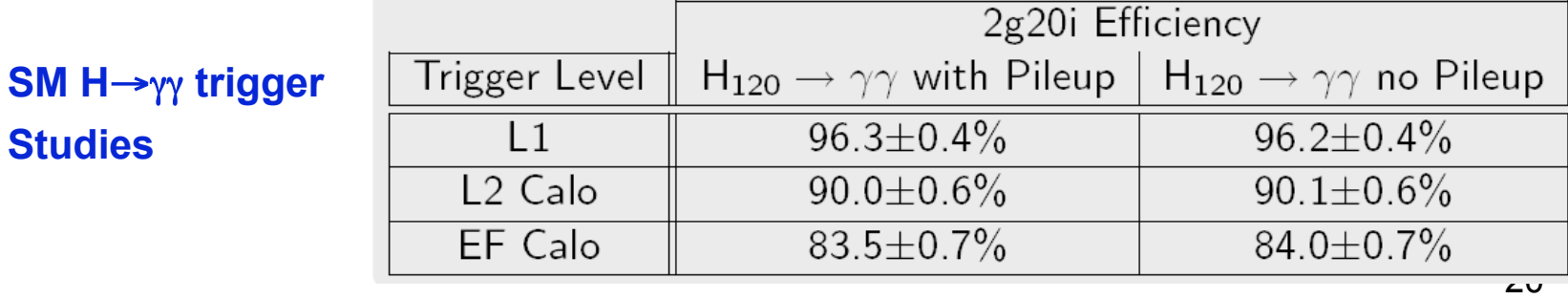

**Direct Photon Production**

### Developing methods to determine trigger efficiency from data  $Z\rightarrow ee$

- Control sample: reconstruct  $Z + 1e$ trigger
- Determine trigger efficiency checking if second electron has been triggered

Determine differential trigger efficiency (vs  $\eta$ ,  $\phi$  and ET)

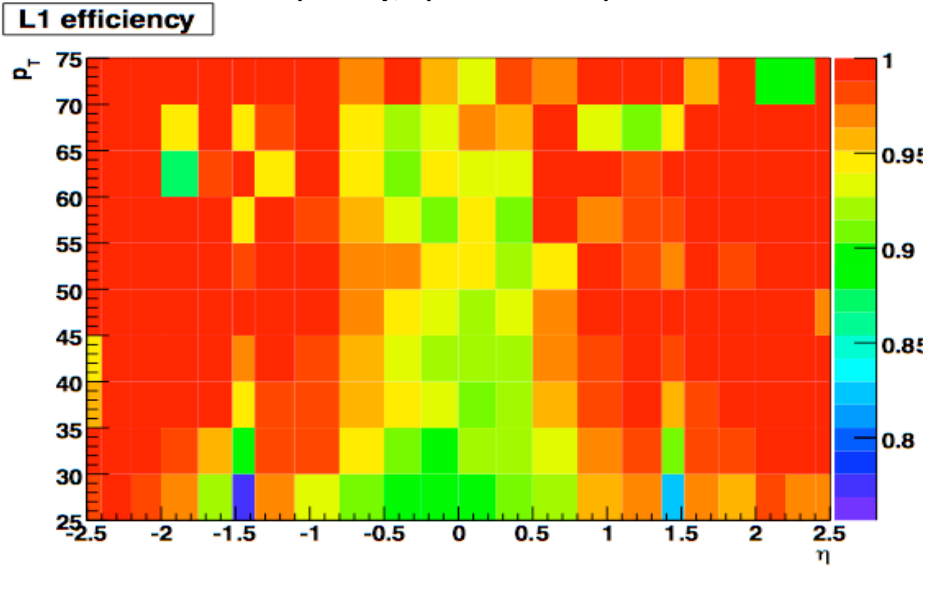

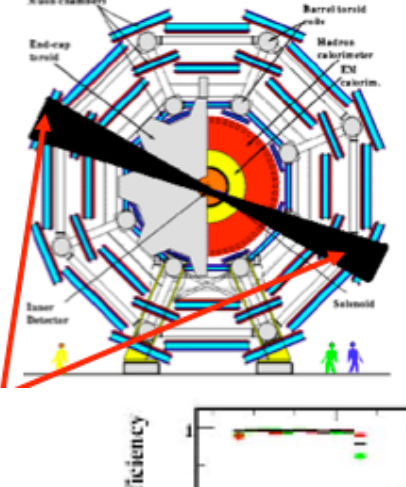

2 artificial inefficient regions in  $\phi$  for L1

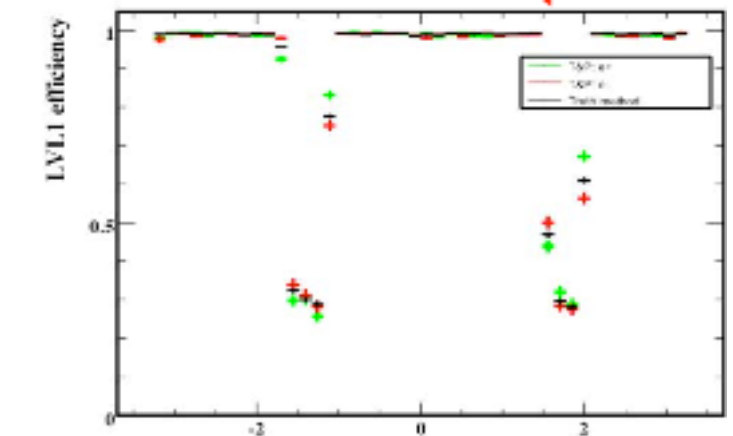

 $Z \rightarrow ee + Jets$